## Domain and Range **5.2**

**Secondary Math II Notes**

OBJECTIVE: **Determine the domain and range of a function given a table, graph, or set of ordered pairs. Write the domain and range for finite sets in set notation. Write the domain and range for infinite sets in set notation and interval notation.**

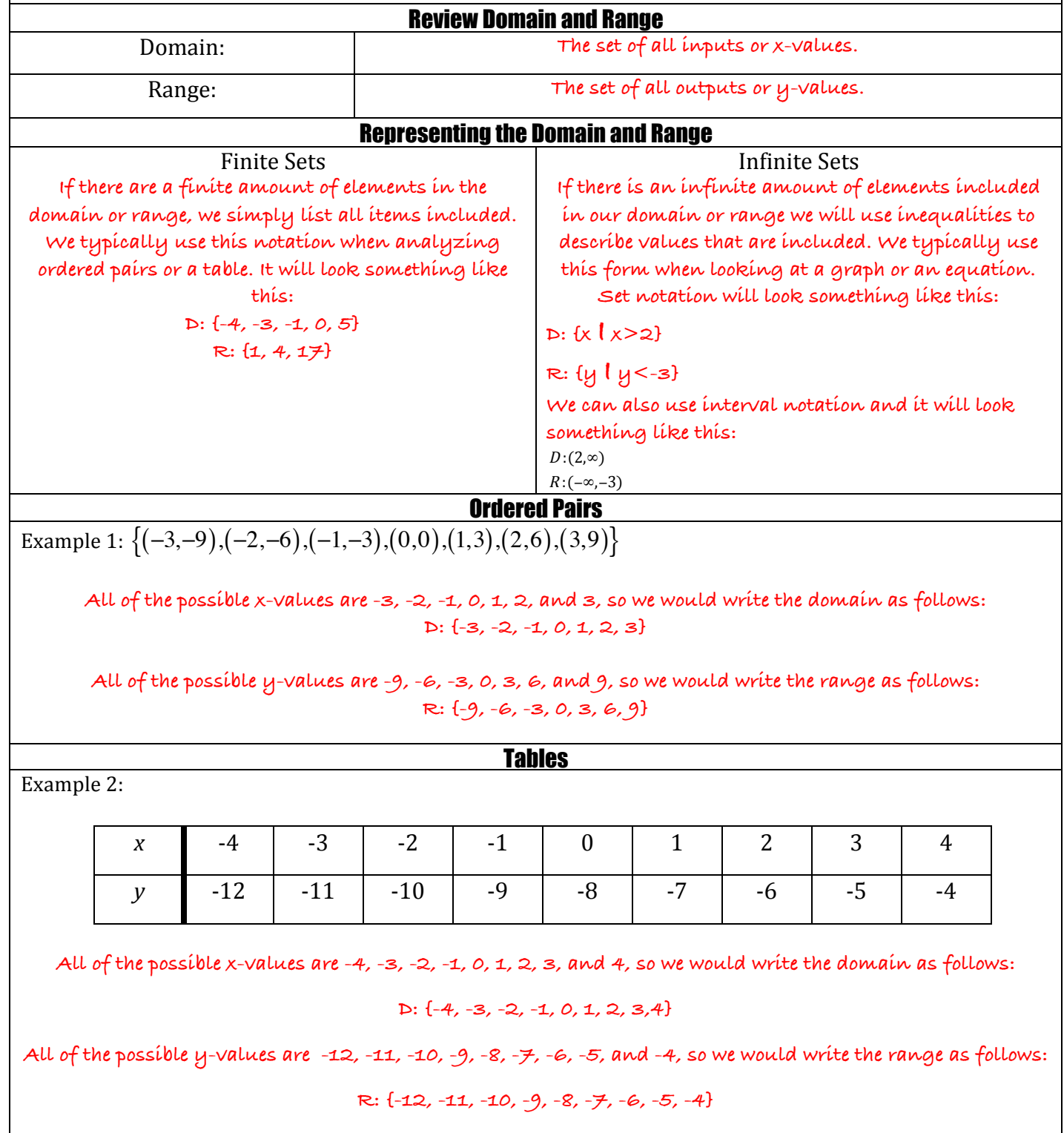

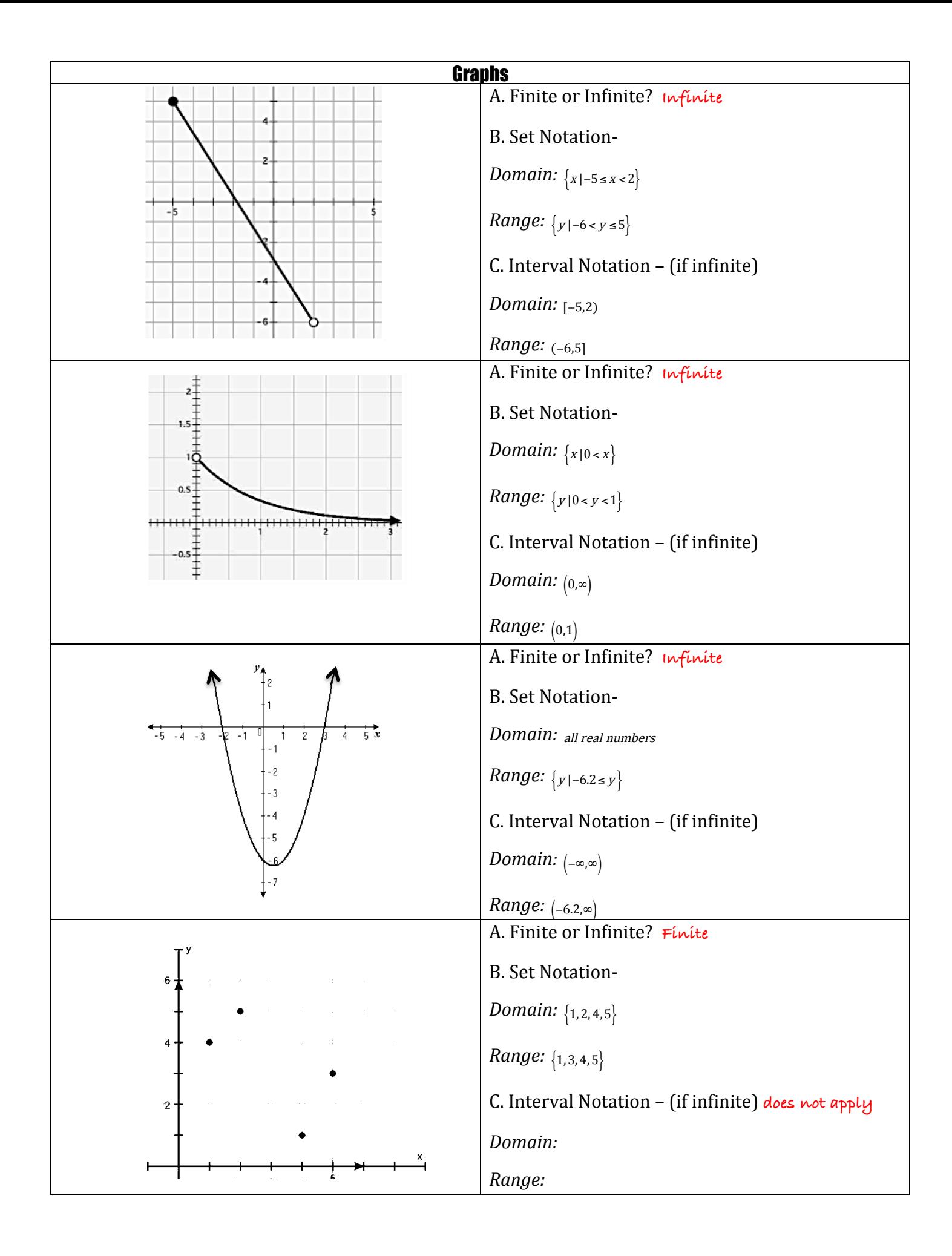